## **Associations - Feature - Fonctionnalité #279**

## **Import - export activités**

30/04/2010 12:56 - Francois Audirac

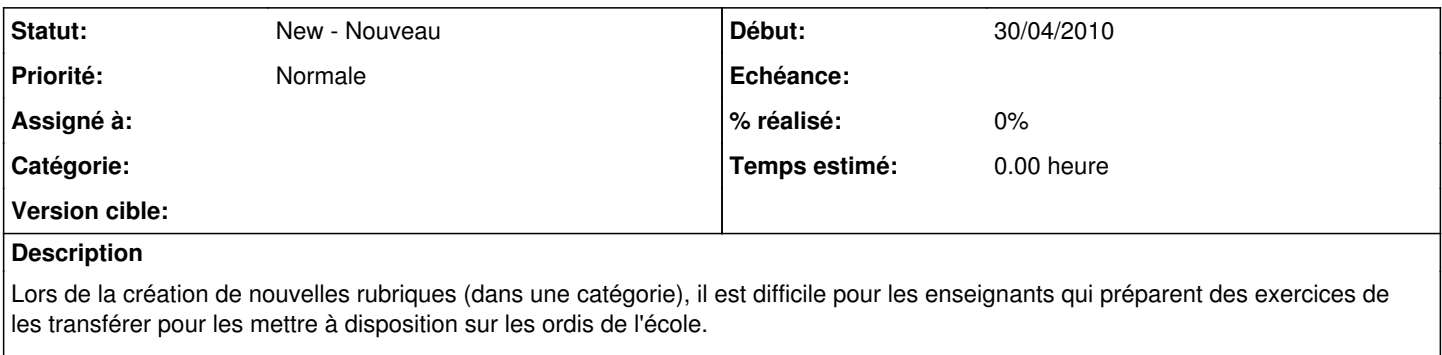

Il serait intéressant de proposer un outil "importer" "exporter" des catégories complètes, ou simplement des activités pour faciliter les échanges et/ou les transports.